## SAP ABAP table FPB S\_SNI\_DDLB\_INFO\_SEARCH {Infos for Dropdown Listboxs}

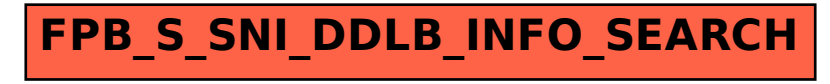